# Esercitazioni Infostat ConfInt

Matteo Re, Alessandro Di Domizio

3 Maggio 2019

# 1 Introduzione

In questa esercitazione vedremo come stimare l'intervallo di confidenza da un campione che assumiamo essere derivante da una popolazione normlmente distribuita.

L'esercitazione e' basata su due esercizi pratici da svolgere in classe. Nel primo esercizio ci concentreremo sull'automazione del calcolo dell'intervallo di confidenza mediante l'utilizzo di una funzione. Nel secondo esercizio utilizzeremo la funzione prodotta in esercizio 1 per effettuare dei test. Nel terzo esercizio vedremo alcuni esempi reali di calcolo dell'intervallo di confidenza.

## 2 Esercizio 1

Data la formula della media della popolazione:

$$
\mu\in\bar{x}\pm\frac{z\cdot\sigma}{\sqrt{N}}
$$

L'intervallo di confidenza (Confidence Interval) puo' essere stimato come segue:

$$
\left[\frac{-z\cdot\sigma}{\sqrt{N}}, \frac{z\cdot\sigma}{\sqrt{N}}\right]
$$

Iniziamo ad implementare in R la formula per il calcolo dell'intervallo di confidenza a partire da un vettore di osservazioni.

```
# Creazione di un vettore di 100 osservazioni
# parametri normale: media=0, deviazione standard=1
obs <- rnorm (100,0,1)
# Ora calcoliamone il valor medio
N <- length ( obs )
tot \leftarrow sum (obs)
# calcolo media campionaria
xbar <- tot/N # verificate che xbar e' uguale a mean (obs)
# calcolo varianza campionaria
s2 <- sum((obs - xbar)^2)/(n - 1) # e' uguale a var(obs) ?
# la deviazione standard e' la radice della varianza
stddev <- sqrt(s2) # verificate che e' uguale a sd(obs)
```
Abbiamo la media campionaria (xbar):

$$
\bar{x} = \frac{1}{N} \sum_{i=1}^{N} x_i
$$

e la varianza del campione (s2):

$$
s^{2} = \frac{1}{N-1} \sum_{i=1}^{N} (x_{i} - \bar{x})^{2} = \frac{1}{N-1} \sum_{i=1}^{N} (x_{i}^{2} - N\bar{x}^{2})
$$

Ora iniziamo a ragionare sugli intervalli di confidenza. La prima cosa da fare e' verificare se, ragionevolmente, possiamo considerare la distribuzione generatrice dei dati campionati gaussiana. Per verificare questa ipotesi possiamo vedere i grafici di probabilita' utilizzando le funzioni R qqnorm() e qqline() come segue:

```
qqnorm ( obs ) # disegna i punti
# NON chiudete il grafico appena generato ,
# dobbiamo aggiungere unaa retta
qqline ( obs ) # disegna la retta
```
Abbiamo visto come valutare la normalita' del campione in modo qualitativo mediante l'utilizzo di grafici ma e' anche possibile effettuare un test statistico. Il test piu' utilizzato in questi casi (soprattutto per piccoli campioni, di numerosita' inferiore a 30) e' il Shapiro-Wilk test. Esso e' disponibile in R nella libreria di base stats e, quindi, non e' necessario installare alcun package aggiuntivo per poterlo utilizzare. E' bene ricordare che nei test di normalita'  $H_0$ , l'ipotesi nulla, e' che i dati del campione siano provengano da una popolazione normalmente distributa. Di conseguenza se il test di normalita' non e' significativo, non possiamo rifiutare l'ipotesi nulla (che i dati sono distribuiti normalmente). Solo nel caso in cui il test sia statisticamente significativo (pvalue $< 0.05$ ) possiamo rifiutare  $H_0$ . In R il test di Shapiro-Wilk si utilizza come segue:

```
# Test di normalita ' di Shapiro - Wilk :
> mydata <- rnorm(20, 0, 1)> shapiro . test ( x = mydata )
         Shapiro - Wilk normality test
data: mydata
W = 0.97213, p-value = 0.799
}
```
In questo esempio i dati del piccolo (n < 30) campione, se testati con Shapiro-Wilk portano ad un p-value  $> 0.05$ , quindi non possiamo rifiutare l'ipotesi che siano distribuiti normalmente. In queste condizioni possiamo procedere alla stima dell'intervallo di confidenza per il valor medio come segue. Supponiamo di sapere che la deviazione standard della popolazione sia  $\sigma = 1.005$ , allora l'intervallo di confidenza al 95% di  $\mu$  e'

$$
\bar{x} \pm \frac{1.96 \cdot \sigma}{\sqrt{N}}
$$

Cio' a cui dobbiamo prestare attenzione e' l'associazione tra il valore della probabilita' totale compresa nell'intervallo (95%) ed il valore di z (1.96). Tali coppie di valori si trovano in tabelle statistiche che vengono utilizzate come riferimento durante i calcoli. Una tabella ridotta che potete utilizzare e' la seguente:

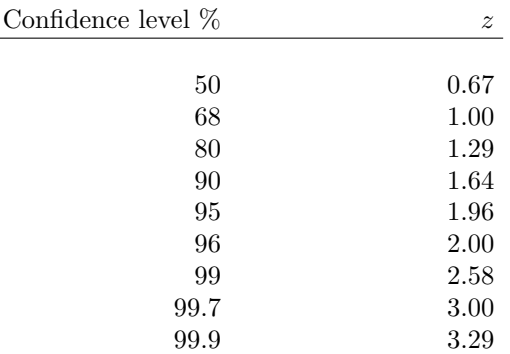

#### TAABELLA RIFERIMENTO VALORI z

Per costruire la funzione che calcola l'intervallo di confidenza dobbiamo fornire alcune informazioni. In particolare servono il valore di z (che definisce il grado di confidenza), la deviazione standard della popolazione ed il vettore delle osservazioni (quest'ultimo serve per calcolare la media campionaria e per fornire il valore di N). Data la disponibilita' di tali informazioni la funzione R puo' essere scritta come segue:

```
# funzione per il calcolo dell'intervallo di confidenza:
confint \leq function (z, sdpop, obsvector) {
    # costruzione variabile per risultati
    res \leftarrow rep(0,3)names (res) <- c("xbar", "IClowerBound", "ICupperBound")
    # calcolo valori
    xbar <- mean ( obsvector )
    res[1] <- xbar
    res [2] <- xbar - (z*sdpop)/sqrt(length(obsvector))
    res [3] <- xbar + ( z * sdpop )/ sqrt ( length ( obsvector ))
    # restituzione risultati
    return ( res )
}
```
## 3 Esercizio 2

Equipaggiati con la funzione confint appena scritta possiamo procedere con alcuni esperimenti. Procedete come segue:

- Create 3 vettori vec1, vec2 e vec3 di osservazioni campionate casualmente da una normale con parametri  $\mu = 5$  e  $\sigma = 1.5$ . I vattori dovranno avere rispettivamente lunghezza 5, 10 e 100
- Applicate ad essi la funzione confint() utilizzando  $z = 1.96$  e  $\sigma = 1.5$

Cosa osservate? C'e' relazione tra la lunghezza dei vettori e l'ampiezza dell'intervallo di confidenza calcolato? Provate a ripetere i passaggi utilizzando diversi valori di  $\sigma$ . Le vostre conclusioni cambiano? Motivate la risposta.

# 4 Esercizio 3

Nella pratica statistica i reali valori di  $\sigma e \mu$  non sono noti ed e' quindi necessario procedere ad una stima di tali parametri a partire dal campione a disposizione. Lo stimatore appropriato per la media di popolazione e' la media campionaria. Si procede poi alla stima dell'errore quadratico medio. Quest'ultimo, in particolare, puo' essere stimato come segue:

$$
\frac{\sigma^2}{N}
$$

Si procede, infine, con la stima dell'errore standard  $SE = \frac{s}{\sqrt{N}}$ , in cui s vale :

$$
s = \sqrt{\frac{1}{N-1} \sum_{i=1}^{N} (x_i - \bar{x})^2}
$$

il calcolo della media campionaria in R e' banale mentre SE puo' essere calcolato come segue:

# Calcolo SE di un vettore di osservazioni di nome obsvect s <- sd( obsvect ) SE <- s / sqrt ( length ( obsvect ))

Nel caso in cui il valore di  $\sigma$  della popolazione non sia noto sarebbe errato utilizzare la funzione confint (che richiede in input il vero valore di  $\sigma$  della popolazione). In questi casi possiamo procedere come segue per la stima di un intervallo di confidenza:

$$
\bar{x} \pm t \cdot s / \sqrt{N}
$$

in cui:

• s e' la deviazione standard del campione (non quella supposta nota della popolazione)

• t e' un coefficiente maggiore di 1.96 dipendente dalla dimensione del campione

il coefficinete t si ottiene non dalla tavola della normale ma da quella della distribuzione  $t$  di Student . Si puo' sostituire la tavola della distribuzione  $t$  di Studente con le seguenti istruzioni R:

```
LC <- 0.95 # Livello di confidenza
n <- 11 # Numerosita ' campionaria
t <- qt(LC + (1-LC)/2, n-1)
```
Ora proviamo a confrontare gli intervalli di confidenza al 95% calcolati a partire dal medesimo campione assumendo nota la si popolazione ed utilizzando il metodo appena presentato.

- Costruite un vettore rndvect contenente 10 campionamenti da una normale avente  $\mu = 0$  e  $\sigma = 1$
- Stimate intervallo di confidenza al 95% utilizzando la funzione confint()
- costruite una funzione per il cacolo del valore di t dato il livello di confidenza.
- Utilizzate la funzione per calcolare  $t$  per  $LC = 0.95$
- salvate il ritultato ottenuto in una variabile t095 ed utilizzatelo come segue:

```
SE <- sd(rndvect)/sqrt(ength(rndvect))
xbar <- mean ( rndvect )
A \leftarrow xbar - t * SEB \leftarrow xbar + t * SEConfIntT <-c(A,B)
```
Cosa osservate riguardo all'ampiezza degli intervalli di confidenza calcolati assumento la  $\sigma$  di popolazione nota e non nota (mediante t). Che conclusioni potete trarne? Motivate la risposta.